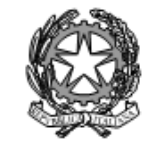

Agenzia Formativa Regione Toscana - Codice LI0599<br>Certificazione di sistema qualità DNV Business Assurance ISO 9001 E-mail: LIIS004009@istruzione.it; LIIS004009@PEC.ISTRUZIONE.IT Cod. fisc.: 81002090496 Cod. meccanogr.: LIIS004009

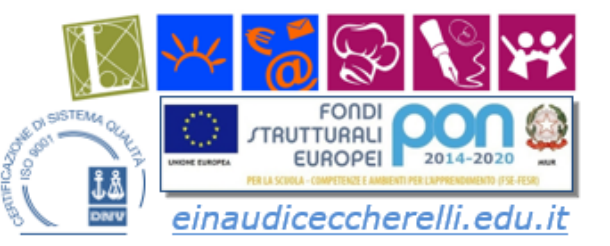

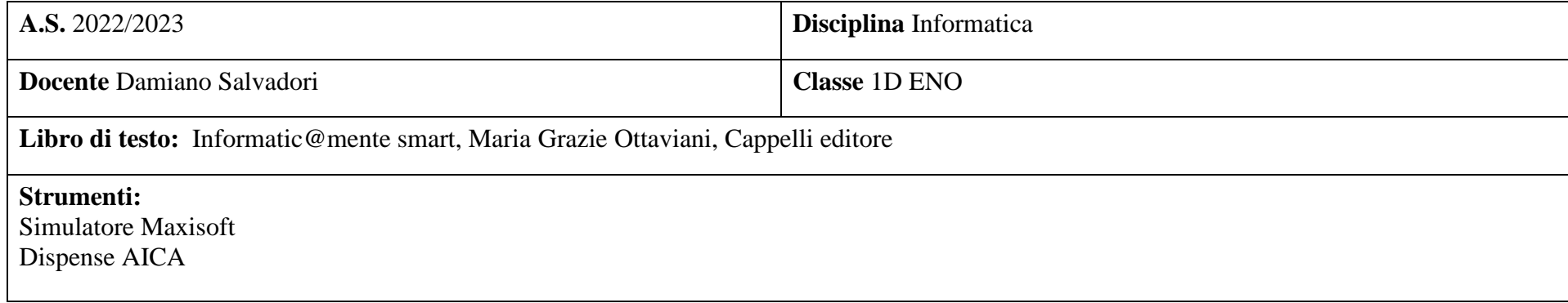

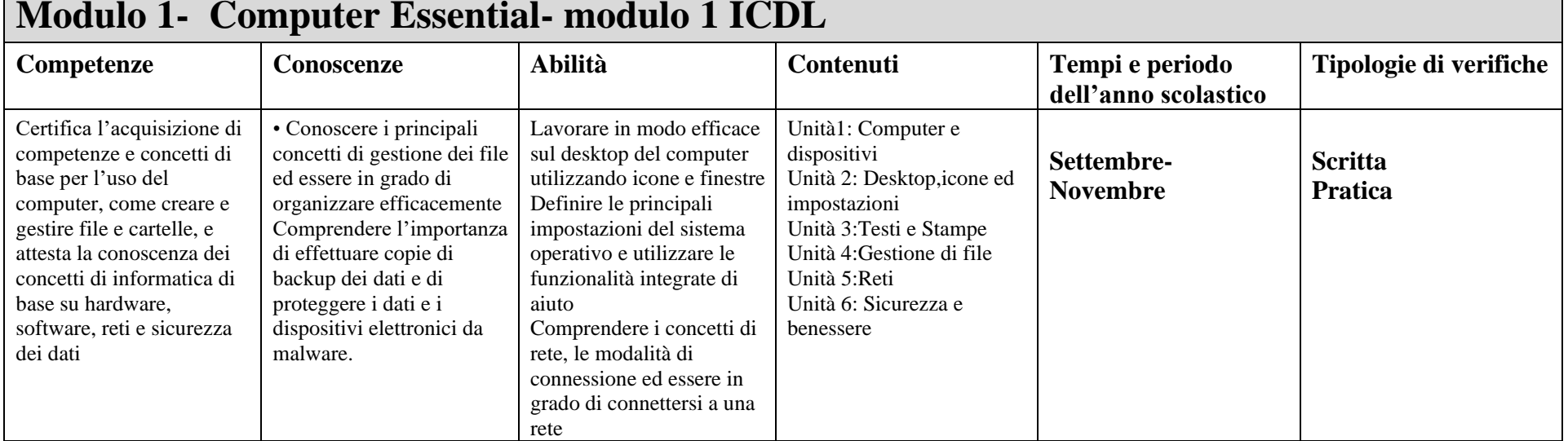

## **Modulo 1- Computer Essential- modulo 1 ICDL**

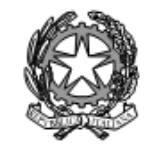

Agenzia Formativa Regione Toscana - Codice LI0599<br>Certificazione di sistema qualità DNV Business Assurance ISO 9001 E-mail: LIIS004009@istruzione.it; LIIS004009@PEC.ISTRUZIONE.IT Cod. fisc.: 81002090496 Cod. meccanogr.: LIIS004009

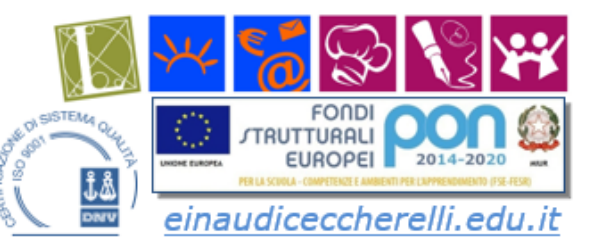

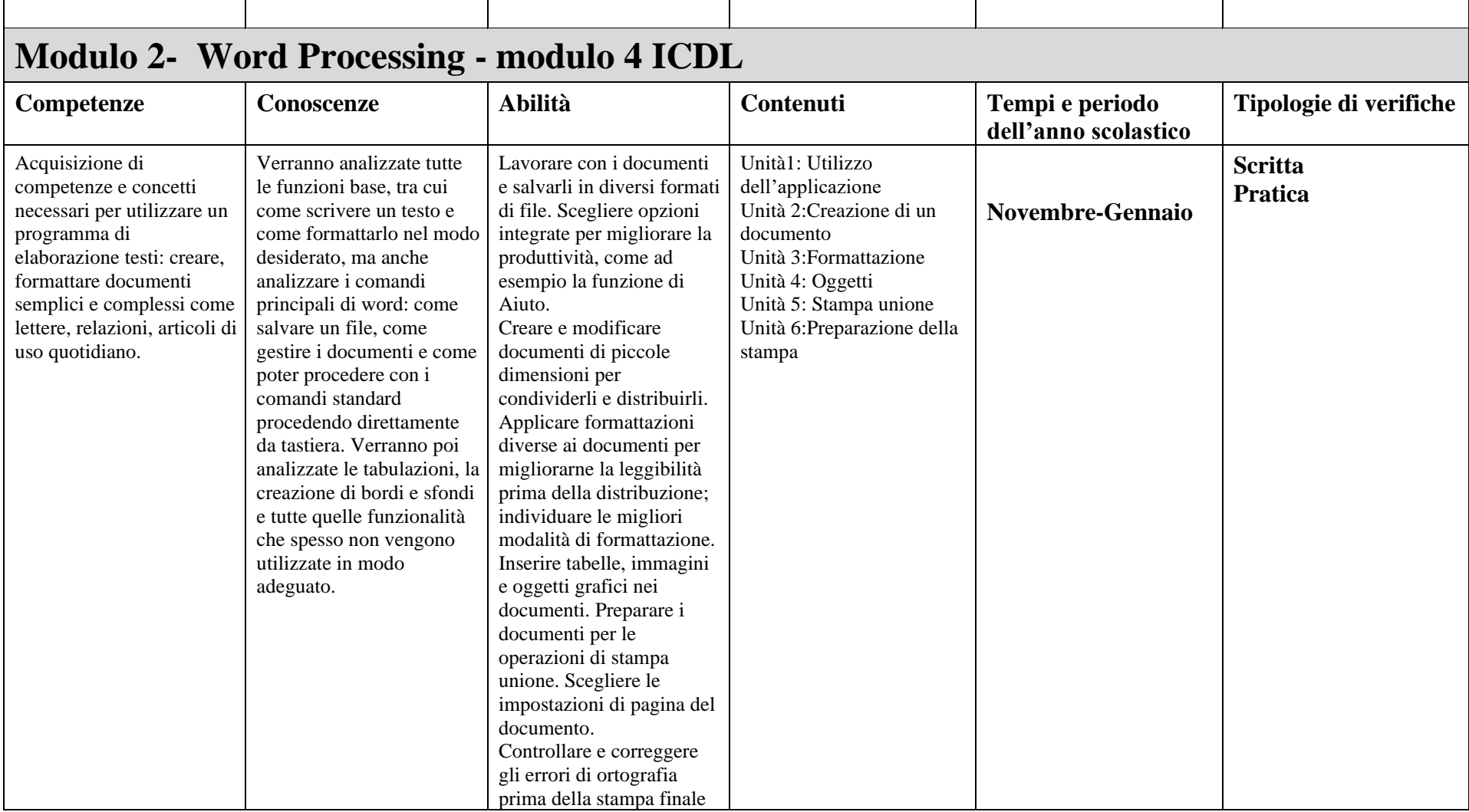

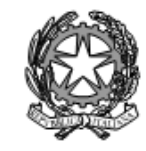

Agenzia Formativa Regione Toscana - Codice LI0599<br>Certificazione di sistema qualità DNV Business Assurance ISO 9001 E-mail: LIIS004009@istruzione.it; LIIS004009@PEC.ISTRUZIONE.IT Cod. fisc.: 81002090496 Cod. meccanogr.: LIIS004009

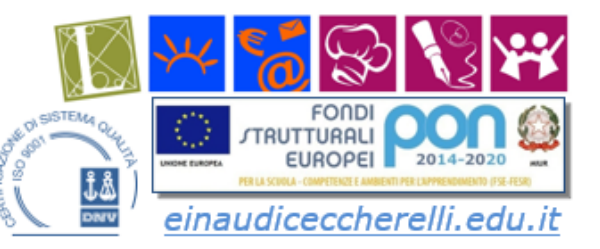

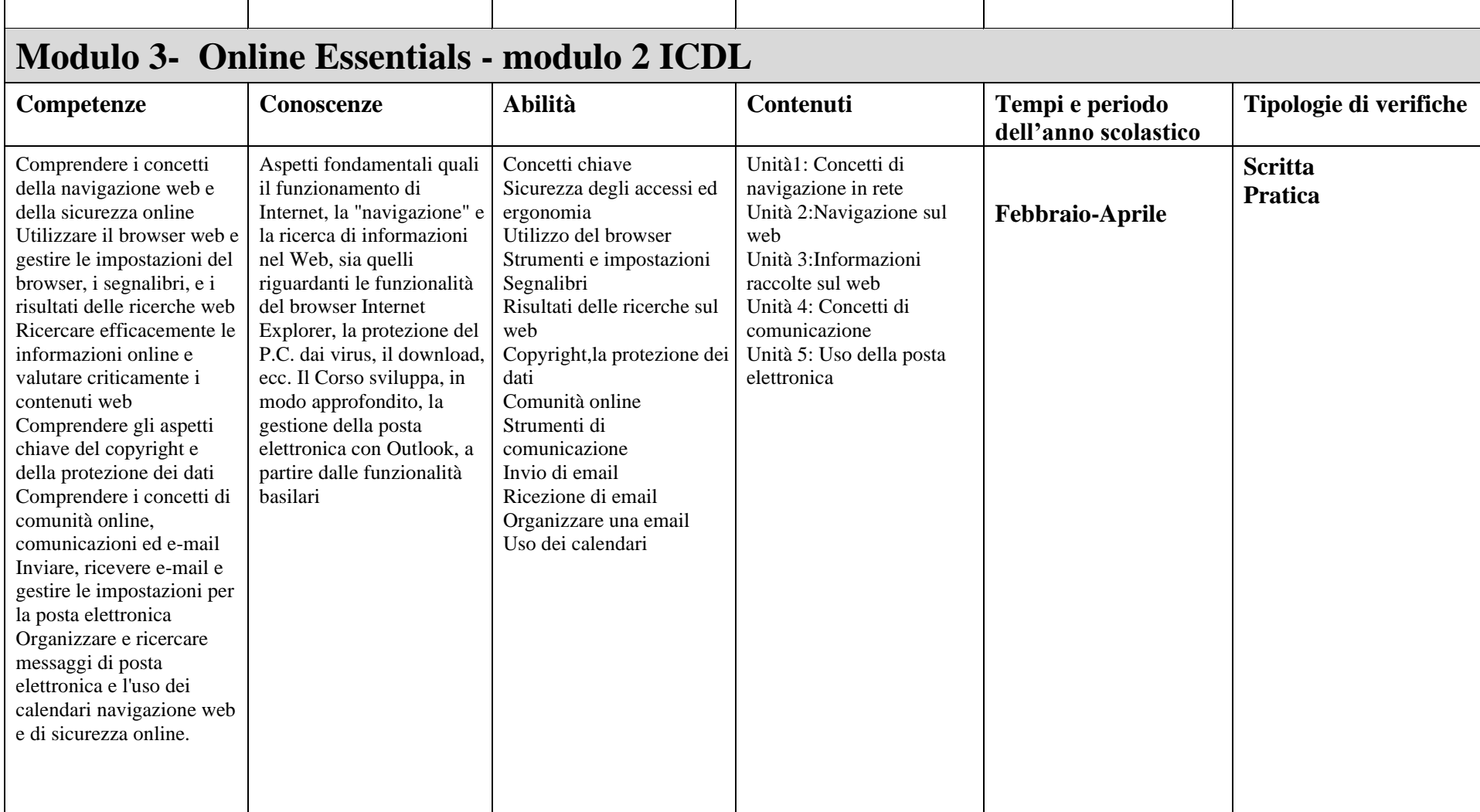

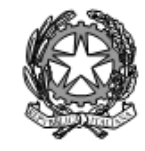

Agenzia Formativa Regione Toscana - Codice LI0599<br>Certificazione di sistema qualità DNV Business Assurance ISO 9001 E-mail: LIIS004009@istruzione.it; LIIS004009@PEC.ISTRUZIONE.IT Cod. fisc.: 81002090496 Cod. meccanogr.: LIIS004009

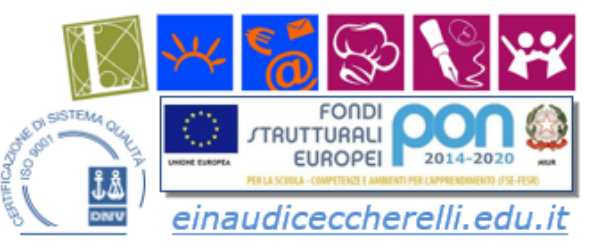

# **Modulo 4- Attività laboratoriale presentazioni grafiche (Presentation - modulo 7 ICDL )**

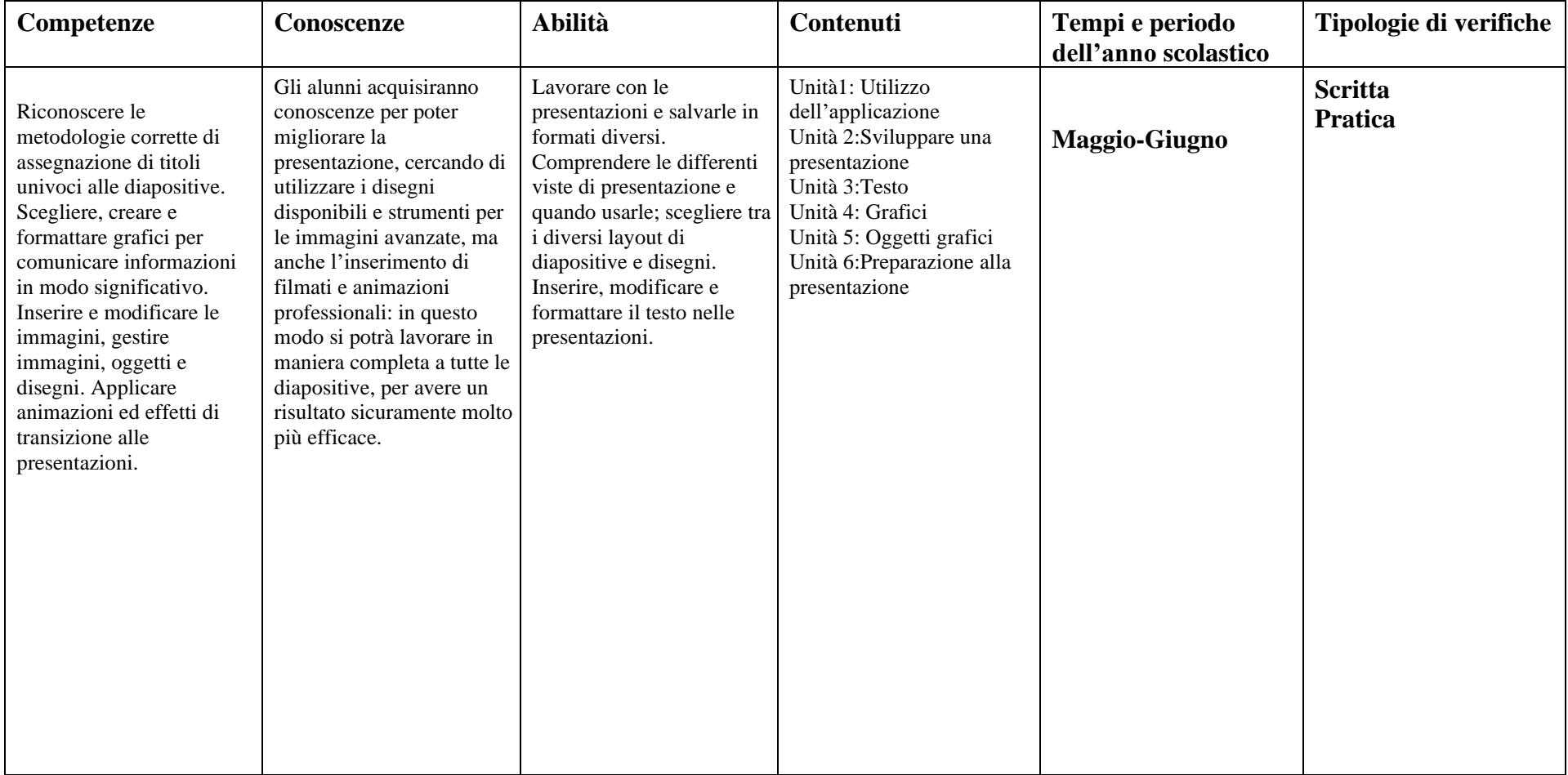